南投縣集集鎮集集國民小學 109 學年度第一學期 五 年級 資訊 課程計畫表

| 週次 | 日期            | 容<br>内                                                                                                    | 教學目標                  | 對應能力指標                                                |
|----|---------------|----------------------------------------------------------------------------------------------------|-----------------------|-------------------------------------------------------|
|    | $8/28 - 8/29$ | 1.EXCEL 試算表軟體可以做什麼?<br>2.EXCEL 操作環境介紹<br>3.建立新作表<br>4.調整欄寬 / 列高 / 顯示比例                                                              | 1.能瞭解並使用 excel 環境及操作介 | 1-2-3 教導學生注意軟硬體的保養、備份資料<br>等資訊安全概念                    |
|    | $8/30 - 9/05$ | 5.更改檢視模式<br>6.下拉式功能表<br>7.設定工具列<br>8.版面設定<br>9.簡易檔案管理                                                                               | 面<br>2.做好檔案管理工作       |                                                       |
| 三  | $9/06 - 9/12$ | 1.儲存格的編輯與資料輸入<br>2.選取範圍的方式<br>3.改變字型、大小、顏色等基本操作。<br> 4.儲存格的填滿 / 段落 / 複製 / 貼上 / 刪2.能製作老師指定的表格型式<br>除 / 搬移<br>9/20 -9/26 5.簡易公式的概念與操作 | 1.能輸入資料及簡易公式作四則運算     | 3-2-1 能進行編輯、列印的設定,並能結合文<br>字、圖畫等完成文稿的編輯。盡量使用自由軟<br>體。 |
| 四  | $9/13 - 9/19$ |                                                                                                    |                       |                                                       |
| 五  |               |                                                                                                    |                       |                                                       |

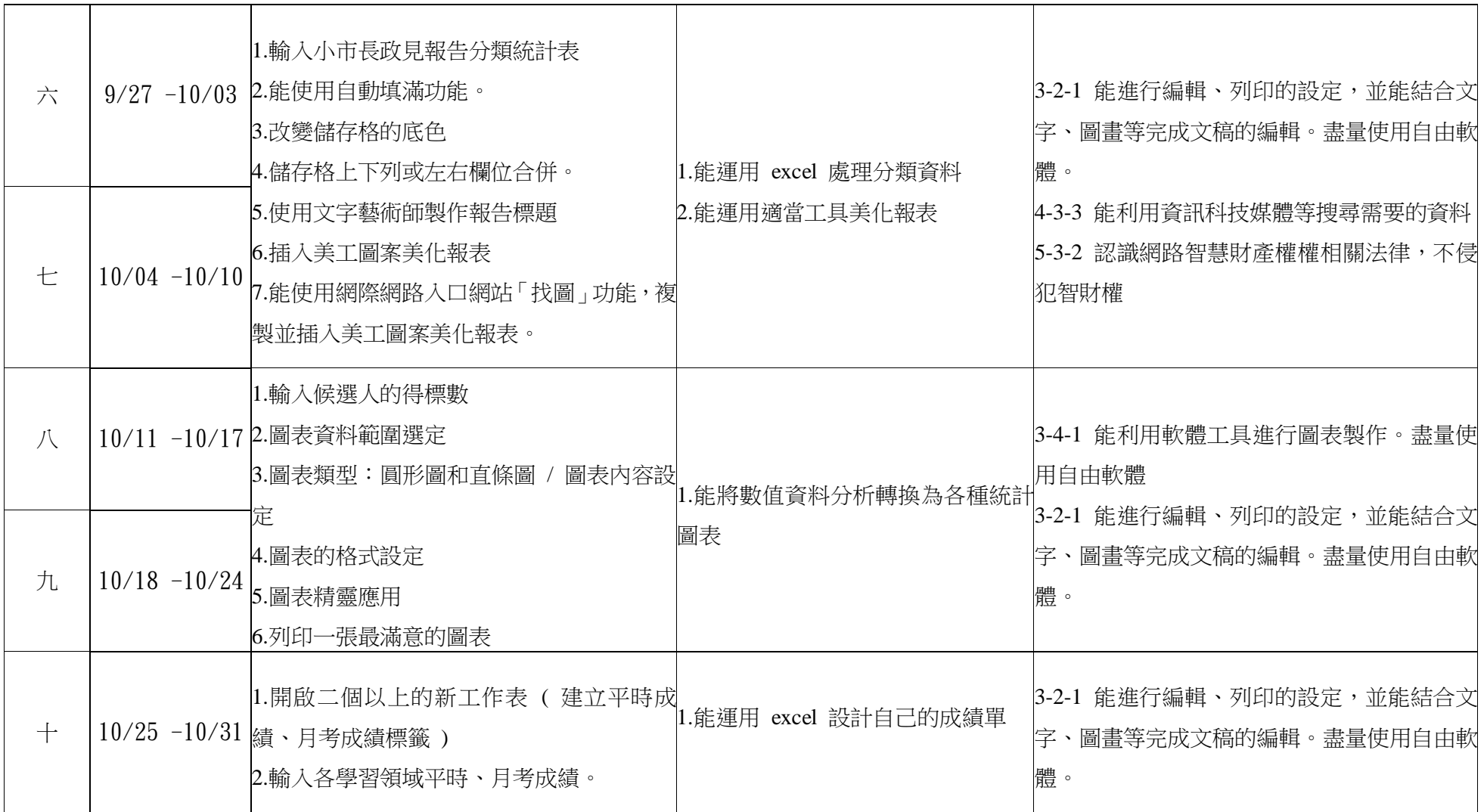

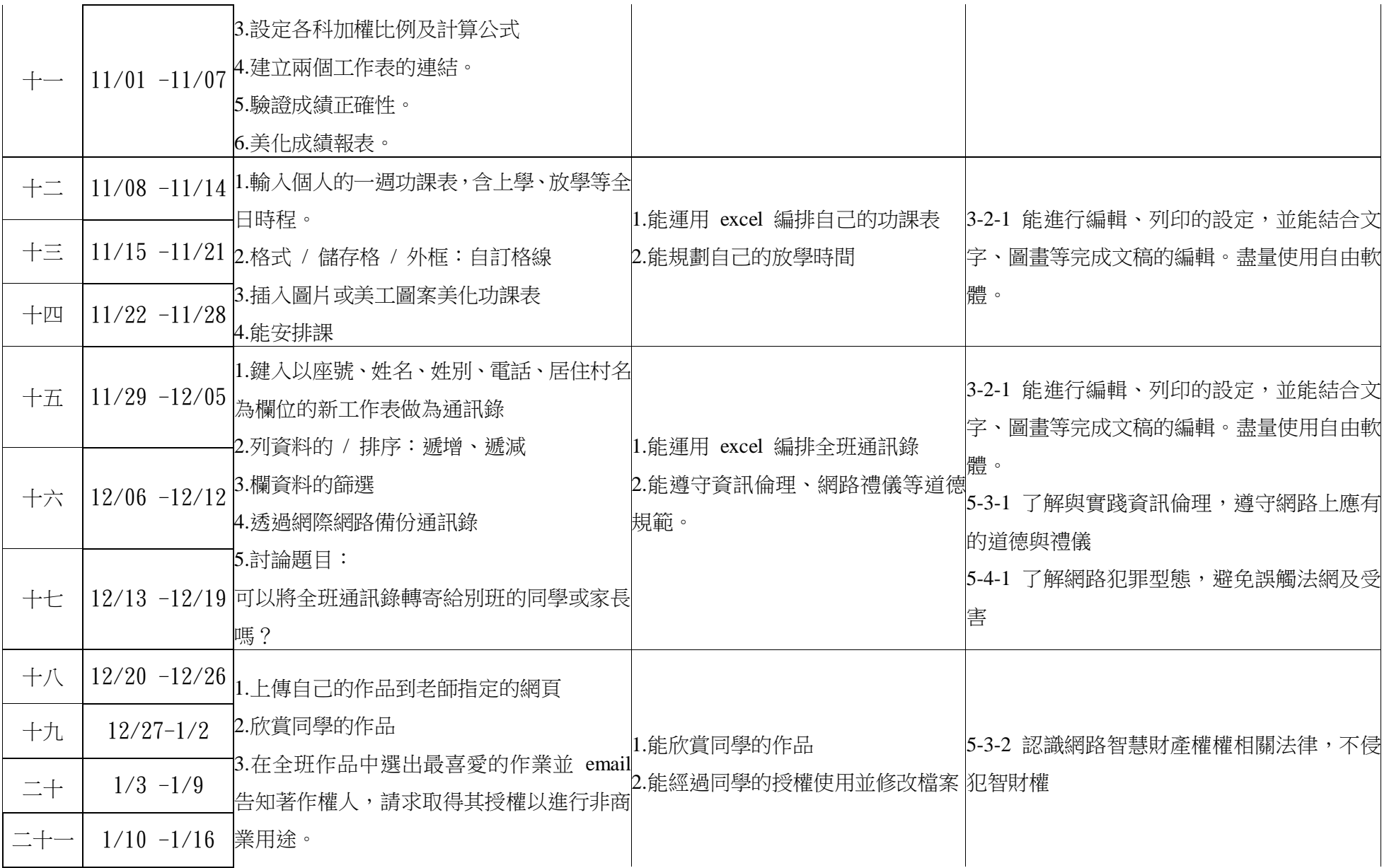

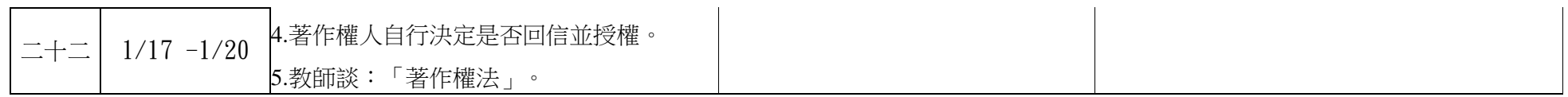